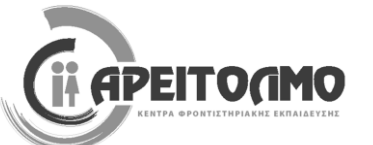

 *ΣΑΒΒΑΤΟ 13 ΙΑΝΟΥΑΡΙΟΥ 2024*

# **ΕΝΔΕΙΚΤΙΚΕΣ ΑΠΑΝΤΗΣΕΙΣ ΔΙΑΓΩΝΙΣΜΑΤΟΣ ΠΛΗΡΟΦΟΡΙΚΗΣ Γ΄ ΓΕΝΙΚΟΥ ΛΥΚΕΙΟΥ**

#### **ΕΠΙΜΕΛΕΙΑ ΔΙΑΓΩΝΙΣΜΑΤΟΣ:** ΚΑΤΕΡΙΝΑ ΛΙΝΑΡΔΟΥ

#### **ΘΕΜΑ Α**

#### **Α1.**

**Α2.** 

1. Σωστό 2. Λάθος 3. Λάθος 4. Λάθος 5. Λάθος

- 1. α, γ, ε, στ
- 2. β, γ, δ, στ

# **Α3.**

# **α. Ορισμός μονοδιάστατου πίνακα:**

**Πίνακας** είναι ένα σύνολο αντικειμένου ίδιου τύπου, τα οποία αναφέρονται με ένα κοινό όνομα. Κάθε ένα από τα αντικείμενα που απαρτίζουν τον πίνακα λέγεται **στοιχείο** του πίνακα. Η αναφορά σε ατομικά στοιχεία του πίνακα γίνεται με το όνομα του πίνακα ακολουθούμενο από ένα δείκτη.

# **β. Οι τυπικές επεξεργασίες στα στοιχεία του πίνακα είναι:**

- Υπολογισμός αθροισμάτων στοιχείων του πίνακα. Συχνά απαιτείται ο υπολογισμός του αθροίσματος στοιχείων του πίνακα που έχουν κοινά χαρακτηριστικά, όπως για παράδειγμα ότι βρίσκονται στην ίδια στήλη ή στην ίδια γραμμή σε έναν δισδιάστατο πίνακα.
- Εύρεση του μεγίστου ή του ελαχίστου στοιχείου ενός πίνακα. Αν ο πίνακας δεν είναι ταξινομημένος, τότε πρέπει να συγκριθούν τα στοιχεία του πίνακα, ένα προς ένα, για να βρεθεί το ελάχιστο ή το μέγιστο. Αν ο πίνακας είναι ταξινομημένος τότε το μέγιστο και το ελάχιστο στοιχείο βρίσκονται στα δύο ακριανά στοιχεία του πίνακα.
- Ταξινόμηση των στοιχείων του πίνακα. Η μέθοδος ταξινόμησης που έχει παρουσιαστεί είναι αυτή της ευθείας ανταλλαγής. Η συγκεκριμένη μέθοδος είναι από τις απλούστερες αλλά δεν είναι η πιο αποδοτική. Υπάρχουν αρκετές μέθοδοι ταξινόμησης και παραλλαγές αυτών. Η επιλογή του καλύτερου αλγορίθμου εξαρτάται κυρίως από το πλήθος των στοιχείων του πίνακα και την αρχική τους διάταξη, δηλαδή αν ο πίνακας είναι τελείως αταξινόμητος ή μερικώς ταξινομημένος.
- Αναζήτηση ενός στοιχείου του πίνακα. Δύο είναι οι πλέον διαδεδομένοι αλγόριθμοι αναζήτησης. 1. Σειριακή αναζήτηση 2. Δυαδική αναζήτηση Η σειριακή μέθοδος αναζήτησης είναι η πιο απλή, αλλά και η λιγότερο αποτελεσματική μέθοδος. Χρησιμοποιείται όμως υποχρεωτικά για πίνακες που δεν είναι ταξινομημένοι. Αντίθετα η δυαδική αναζήτηση χρησιμοποιείται μόνο σε ταξινομημένους πίνακες και είναι σαφώς αποδοτικότερη από τη σειριακή μέθοδο.
- Συγχώνευση δύο πινάκων. Σκοπός της είναι η δημιουργία από τα στοιχεία δύο (ή περισσοτέρων) ταξινομημένων πινάκων ενός άλλου, που είναι και αυτός ταξινομημένος.
- **γ. Η σειριακή μέθοδος αναζήτησης είναι η πιο απλή, αλλά και η λιγότερο αποτελεσματική μέθοδος αναζήτησης. Έτσι, η χρήση της δικαιολογείται μόνο σε περιπτώσεις όπου:**
	- Ο πίνακας είναι μη ταξινομημένος.
	- Ο πίνακας είναι μικρού μεγέθους (για παράδειγμα,  $n \leq 20$ )
	- Η αναζήτηση σε ένα συγκεκριμένο πίνακα γίνεται σπάνια.

# **ΘΕΜΑ Β**

### **Β1.**

1. Άθροισμα στοιχείων 3<sup>ης</sup> γραμμής του πίνακα Α[60, 60]:

sum  $\leftarrow$  0 **ΓΙΑ** j **ΑΠΟ** 1 **ΜΕΧΡΙ** 60 sum  $\leftarrow$  sum + A[3, j] **ΤΕΛΟΣ\_ΕΠΑΝΑΛΗΨΗΣ ΓΡΑΨΕ** sum

**2.** Μέγιστο στοιχείο της 30ης στήλης του πίνακα Α[60, 60]:

 $\text{max}$   $\leftarrow$  A[1, 30] **ΓΙΑ** i **ΑΠΟ** 1 **ΜΕΧΡΙ** 60 **AN** A[i, 60] > max **TOTE**  $\max \in A[i, 60]$ **ΤΕΛΟΣ\_ΑΝ ΤΕΛΟΣ\_ΕΠΑΝΑΛΗΨΗΣ ΓΡΑΨΕ** max

**3.** Μέσος όρος κύριας διαγώνιου το πίνακα Α[60.60]:

```
sum \leftarrow 0
ΓΙΑ i ΑΠΟ 1 ΜΕΧΡΙ 60
        sum \leftarrow sum + A[i, i]ΤΕΛΟΣ_ΕΠΑΝΑΛΗΨΗΣ
\text{mo} \leftarrow \text{sum} / 60ΓΡΑΨΕ mo
```
**4.** Πλήθος στοιχείων που ανήκουν στη δευτερεύουσα διαγώνιο και έχουν τουλάχιστον ένα ψηφίο τους ίσο με το 3.

 $πλήθος < 0$ **ΓΙΑ** i **ΑΠΟ** 1 **ΜΕΧΡΙ** 60 **ΓΙΑ** j **ΑΠΟ** 1 **ΜΕΧΡΙ** 60  $AN$ **i** + **j** = 61 **TOTE AN** A[i, j] DIV 10 = 3 **Ή** Α[i, j] MOD 10 = 3 **ΤΟΤΕ** πλήθος  $\leftarrow$  πλήθος + 1 **ΤΕΛΟΣ\_ΑΝ ΤΕΛΟΣ\_ΑΝ ΤΕΛΟΣ\_ΕΠΑΝΑΛΗΨΗΣ ΤΕΛΟΣ\_ΕΠΑΝΑΛΗΨΗΣ**

**ΓΡΑΨΕ** πλήθος

- **Β2.** Η μετατροπή του τμήματος προγράμματος είναι η ακόλουθη για τις δύο δομές:
	- **α.**  $αθρ < 0$ **ΔΙΑΒΑΣΕ** μ  $\kappa \leftarrow 4$ **ΟΣΟ** κ < = μ **ΕΠΑΝΑΛΑΒΕ**  $\alpha$ θρ  $\leftarrow$   $\alpha$ θρ + κ  $\kappa$   $\leftarrow$   $\kappa$  + 4 **ΤΕΛΟΣ\_ΕΠΑΝΑΛΗΨΗΣ ΓΡΑΨΕ** αθρ

```
β. αθρ \leftarrow 0ΔΙΑΒΑΣΕ μ
   κ \leftarrow 4
   ΑΝ κ < = μ ΤΟΤΕ
          ΑΡΧΗ_ΕΠΑΝΑΛΗΨΗΣ
                αθρ < αθρ + κ- Άγ. Δημήτριος
                \kappa \leftarrow \kappa + 4
          ΜΕΧΡΙΣ_ΟΤΟΥ κ > μ
   ΤΕΛΟΣ_ΑΝ
   ΓΡΑΨΕ αθρ
```
Ο παραπάνω αλγόριθμος υπολογίζει και εμφανίζει το άθροισμα όλων των πολλαπλάσιων του 4 μέχρι έναν αριθμό μ που εισάγει ο χρήστης.

**B3.**  $(1) : N$  $(2)$ : A  $(3):0$  $(4) : 1$  $(5)$ : N  $(6)$ :  $A[i]$ (7): κύβος (8): Σ

**Β4.** Ο αλγόριθμος της ταξινόμησης κατά φθίνουσα σειρά ενός πίνακα table με N διαφορετικά στοιχεία είναι ο ακόλουθος:

**Αλγόριθμος** Ταξινόμηση

**Δεδομένα** // Ν, table // *! δεδομένος πίνακας table με Ν στοιχεία* **Για** i **από** 2 **μέχρι** Ν *! ο δείκτης i δείχνει κάθε φορά την τελική τιμή του δείκτη j, ενώ*  **Για** j **από** Ν **μέχρι** i **με\_βήμα** – 1 *! o δείκτης j ξεκινά από τον πάτο του πίνακα και*  **Αν** table[j] > table[j – 1] **τότε** *! φτάνει μέχρι την τιμή που δείχνει ο δείκτης i.* temp table [j] *! Αν το στοιχείο στη θέση j είναι μεγαλύτερο από το στοιχείο* table[j] table[j – 1] *! στη θέση j – 1 , τότε μέσω της βοηθητικής temp* table<sup>[j – 1]  $\leftarrow$  temp *! έχο<mark>υμε τη</mark>ν αντιμετάθεση των περιεχόμενων.*</sup> **Τέλος\_αν Τέλος\_επανάληψης Τέλος\_επανάληψης**

**Αποτελέσματα** // table // *! ο πίνακας table αποτελεί έξοδο του αλγορίθμου* **Τέλος** Ταξινόμηση *! ταξινομημένος κατά φθίνουσα*

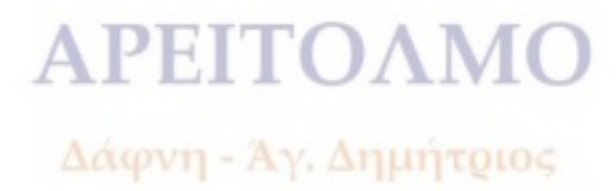

#### **ΘΕΜΑ Γ**

```
ΠΡΟΓΡΑΜΜΑ Auschwitz_Birkenau
ΜΕΤΑΒΛΗΤΕΣ
  ΑΚΕΡΑΙΕΣ: i, πλήθος, πλήθοςμ, πλήθοςχ, ΣΥΧΝ[7], GROUP[7], pass
 ΠΡΑΓΜΑΤΙΚΕΣ: ποσΝΟ
  ΧΑΡΑΚΤΗΡΕΣ: name, lang, απ
ΑΡΧΗ
  ΓΙΑ i ΑΠΟ 1 ΜΕΧΡΙ 7
      \SigmaYXN[i] \leftarrow 0
  ΤΕΛΟΣ_ΕΠΑΝΑΛΗΨΗΣ
 πλήθοςμ \leftarrow 0
 πλήθος \gamma \leftarrow 0
 πλήθος < 0 ΟΣΟ πλήθος <= 600 ΚΑΙ πλήθοςμ <= 400 ΕΠΑΝΑΛΑΒΕ
      πλήθος \leftarrow πλήθος + 1
      ΓΡΑΨΕ 'Επιθυμείς επίσκεψη με ξεναγό ή χωρίς ;'
      ΓΡΑΨΕ 'Δώσε απάντηση ΝΑΙ / ΟΧΙ'
      ΑΡΧΗ_ΕΠΑΝΑΛΗΨΗΣ
             ΔΙΑΒΑΣΕ απ
      ΜΕΧΡΙΣ_ΟΤΟΥ απ = 'ΝΑΙ' Ή απ = 'ΟΧΙ'
      ΑΝ απ = 'ΝΑΙ' ΤΟΤΕ
             πληθοςμ \leftarrow πλήθοςμ + 1
             ΓΡΑΨΕ 'Δώσε ονοματεπώνυμο και αριθμό διαβατηρίου'
             ΔΙΑΒΑΣΕ name, pass
             ΓΡΑΨΕ 'Δώσε γλώσσα ξενάγησης: ENG/DEU/CHI/POL/RUS/ITA/FRA'
             ΑΡΧΗ_ΕΠΑΝΑΛΗΨΗΣ
                    ΔΙΑΒΑΣΕ lang
             MEXPIE \overrightarrow{OTOY} lang = 'ENG' 'H lang = 'DEU' 'H lang = 'CHI' 'H
             \& lang = 'POL' H lang = 'RUS' H lang = 'ITA' H lang = 'FRA'
              ΑΝ lang = 'ENG' ΤΟΤΕ
                    \SigmaYXN[1] \leftarrow ΣΥΧΝ[1] + 1
             ΑΛΛΙΩΣ_ΑΝ lang = 'DEU' ΤΟΤΕ
                    \SigmaYXN[2] \leftarrow \SigmaYXN[2] + 1
             ΑΛΛΙΩΣ_ΑΝ lang = 'CHI' ΤΟΤΕ
                    \SigmaYXN[3] \leftarrow \SigmaYXN[3] + 1
             ΑΛΛΙΩΣ_ΑΝ lang = 'POL' ΤΟΤΕ
                    \SigmaYXN[4] \leftarrow \SigmaYXN[4] + 1
             ΑΛΛΙΩΣ_ΑΝ lang = 'RUS' ΤΟΤΕ
                    \SigmaYXN[5] \leftarrow \SigmaYXN[5] + 1
             ΑΛΛΙΩΣ_ΑΝ lang = 'ITA' ΤΟΤΕ
                    \SigmaYXN[6] \leftarrow ΣΥΧΝ[6] + 1
             ΑΛΛΙΩΣ_ΑΝ lang = 'FRA' ΤΟΤΕ
                    \SigmaYXN[7] \leftarrow \SigmaYXN[7] + 1
             ΤΕΛΟΣ_ΑΝ
```
#### **ΑΛΛΙΩΣ**

 $\pi\lambda$ ήθος γ  $\leftarrow \pi\lambda$ ήθος γ + 1 **ΓΡΑΨΕ** 'Δώσε ονοματεπώνυμο και αριθμό διαβατηρίου' **ΔΙΑΒΑΣΕ** name, pass

**ΓΡΑΨΕ** 'AUSCHWITZ – BIRKENAU'

**ΓΡΑΨΕ** 'ENTRANCE no:', πλήθοςχ, 'ΝΑΜΕ:', name, 'PASSPORT:', pass

### **ΤΕΛΟΣ\_ΑΝ**

 **ΓΙΑ** i **ΑΠΟ** 1 **ΜΕΧΡΙ** 7 **ΑΝ** ΣΥΧΝ[i] **MOD** 10 < > 0 **TOTE**  $GROUP[i] \leftarrow \Sigma Y X N[i] DIV 10 + 1$ 

**ΑΛΛΙΩΣ**

 $GROUP[i] \leftarrow \Sigma Y X N[i] DIV 10$ 

**ΤΕΛΟΣ\_ΑΝ**

#### **ΤΕΛΟΣ\_ΕΠΑΝΑΛΗΨΗΣ**

 **ΓΡΑΨΕ** 'Οι εκπαιδευτές για την αγγλική γλώσσα είναι:', GROUP[1]

 **ΓΡΑΨΕ** 'Οι εκπαιδευτές για την γερμανική γλώσσα είναι:', GROUP[2]

**ΓΡΑΨΕ** 'Οι εκπαιδευτές για την κινεζική γλώσσα είναι:', GROUP[3]

**ΓΡΑΨΕ** 'Οι εκπαιδευτές για την πολωνική γλώσσα είναι:', GROUP[4]

**ΓΡΑΨΕ** 'Οι εκπαιδευτές για την ρωσική γλώσσα είναι:', GROUP[5]

**ΓΡΑΨΕ** 'Οι εκπαιδευτές για την ιταλική γλώσσα είναι:', GROUP[6]

**ΓΡΑΨΕ** 'Οι εκπαιδευτές για την γαλλική γλώσσα είναι:', GROUP[7]

 $sum \leftarrow 0$ 

**ΓΙΑ** i **ΑΠΟ** 1 **ΜΕΧΡΙ** 7

 $sum \leftarrow sum + GROUP[i]$ 

#### **ΤΕΛΟΣ\_ΕΠΑΝΑΛΗΨΗΣ**

 **ΓΡΑΨΕ** 'Οι εκπαιδευτές που πρέπει να είναι διαθέσιμοι συνολικά είναι:', sum  $max \leftarrow$  GROUP[1]

 **ΓΙΑ** i **ΑΠΟ** 2 **ΜΕΧΡΙ** 7

**ΑΝ** GROUP[i] > max **TOTE**

 $max$   $\leftarrow$  GROUP[i]

# **ΤΕΛΟΣ\_ΑΝ**

**ΤΕΛΟΣ\_ΕΠΑΝΑΛΗΨΗΣ**

**ΓΡΑΨΕ** 'Ο μεγαλύτερος αριθμός group είναι', max

**ΤΕΛΟΣ\_ΠΡΟΓΡΑΜΜΑΤΟΣ**

# **APEITOAMO**

Δάφνη - Άγ. Δημήτριος

**ΘΕΜΑ Δ**

**ΠΡΟΓΡΑΜΜΑ** tourismos  **ΜΕΤΑΒΛΗΤΕΣ ΑΚΕΡΑΙΕΣ**: i, j, πλήθος, pos  **ΠΡΑΓΜΑΤΙΚΕΣ:** ΕΣΟΔΑ[800, 12], ΕΞΟΔΑ[800, 12], ΚΕΡΔΗ[800, 12], sum, mo  **ΧΑΡΑΚΤΗΡΕΣ:** ΜΗΝΕΣ[12], ΟΝ[800], key **ΛΟΓΙΚΕΣ:** flag **ΑΡΧΗ ΓΙΑ** j **ΑΠΟ** 1 **ΜΕΧΡΙ** 12 **ΔΙΑΒΑΣΕ** ΜΗΝΕΣ[j] **ΤΕΛΟΣ\_ΕΠΑΝΑΛΗΨΗΣ ΓΙΑ** i **ΑΠΟ** 1 **ΜΕΧΡΙ** 800 **ΔΙΑΒΑΣΕ** ΟΝ[i] **ΓΙΑ** j **ΑΠΟ** 1 **ΜΕΧΡΙ** 12  $AN$  j > = 1 **KAI** j < = 3 **TOTE** EΣΟΔΑ[i, j]  $\leftarrow$  - 1 EΞΟΔΑ[i, j]  $\leftarrow$  - 1  $K[i, j] \leftarrow -1$ **ΑΛΛΙΩΣ ΔΙΑΒΑΣΕ** ΕΣΟΔΑ[i, j], ΕΞΟΔΑ[i, j] K[i, j]  $\leftarrow$  ΕΣΟΔΑ[i, j] - ΕΞΟΔΑ[i, j] **ΤΕΛΟΣ\_ΑΝ ΤΕΛΟΣ\_ΕΠΑΝΑΛΗΨΗΣ ΤΕΛΟΣ\_ΕΠΑΝΑΛΗΨΗΣ ΓΙΑ** i **ΑΠΟ** 1 **ΜΕΧΡΙ** 800 **ΓΙΑ** j **ΑΠΟ** 1 **ΜΕΧΡΙ** 12 **ΓΡΑΨΕ** Κ[i, j] **ΤΕΛΟΣ\_ΕΠΑΝΑΛΗΨΗΣ ΤΕΛΟΣ\_ΕΠΑΝΑΛΗΨΗΣ**  $sum \leftarrow 0$  **ΓΙΑ** i **ΑΠΟ** 1 **ΜΕΧΡΙ** 800 **ΓΙΑ** j **ΑΠΟ** 9 **ΜΕΧΡΙ** 11  $sum \leftarrow sum + K[i, j]$  **ΤΕΛΟΣ\_ΕΠΑΝΑΛΗΨΗΣ ΤΕΛΟΣ\_ΕΠΑΝΑΛΗΨΗΣ ΓΡΑΨΕ** sum, 'τα κέρδη όλων των ξενοδοχείων κατά τους φθινοπωρινούς μήνες' **ΔΙΑΒΑΣΕ** key  $pos \leftarrow 0$  $i \leftarrow 1$  $flag = \Psi EY \Delta H\Sigma$  **ΟΣΟ** i <= 800 **ΚΑΙ** flag = ΨΕΥΔΗΣ **ΕΠΑΝΑΛΑΒΕ**  $AN ON[i] = key TOTE$  $pos \leftarrow i$ pos  $\leftarrow$  i Δαφνη - Αγ. Δημήτριος<br>flag  $\leftarrow$  ΑΛΗΘΗΣ **ΑΛΛΙΩΣ**  $i \leftarrow i + 1$ **ΤΕΛΟΣ\_ΑΝ ΤΕΛΟΣ\_ΕΠΑΝΑΛΗΨΗΣ ΑΝ** flag = ΨΕΥΔΗΣ **ΤΟΤΕ ΓΡΑΨΕ** 'Δεν υπάρχει το συγκεκριμένο ξενοδοχείο'  **ΑΛΛΙΩΣ**

 $πλήθος < 0$  $sum \leftrightarrow 0$ **ΓΙΑ** i **ΑΠΟ** 1 **ΜΕΧΡΙ** 800  **ΓΙΑ** j **ΑΠΟ** 1 **ΜΕΧΡΙ** 12  **ΑΝ** j > 3 **TOTE**  $sum \leftarrow sum + K[i, j]$ πλήθος  $\leftarrow$  πλήθος + 1 **ΤΕΛΟΣ\_ΑΝ ΤΕΛΟΣ\_ΕΠΑΝΑΛΗΨΗΣ ΤΕΛΟΣ\_ΕΠΑΝΑΛΗΨΗΣ**  $\text{mo}$   $\leftarrow$  sum / πλήθος **ΓΙΑ j ΑΠΟ** 1 **ΜΕΧΡΙ** 12  **ΑΝ** j > 3 **TOTE ΑΝ** Α\_Τ(Κ[pos, j] – mo) / mo \* 100 < = 8 **TOTE ΓΡΑΨΕ** ΜΗΝΕΣ[j]  **ΤΕΛΟΣ\_ΑΝ ΤΕΛΟΣ\_ΑΝ ΤΕΛΟΣ\_ΕΠΑΝΑΛΗΨΗΣ ΤΕΛΟΣ\_ΑΝ ΤΕΛΟΣ\_ΠΡΟΓΡΑΜΜΑΤΟΣ**

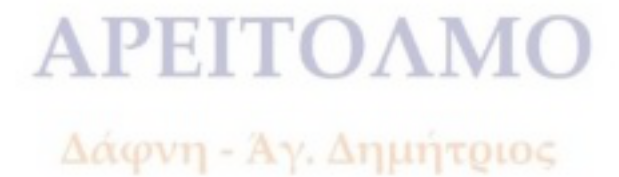